## SAP ABAP table SEC\_POLICY\_CUST {Configuration of Security Policies}

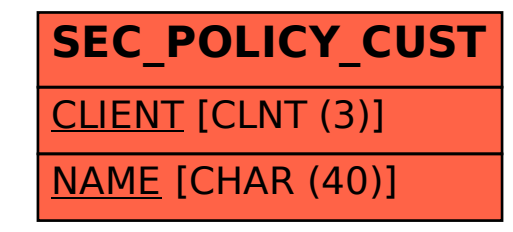